## **SPECIFICHE TECNICHE DI TRASMISSIONE ALLEGATO 2**

### **1) - Trasmissione a mezzo supporto magnetico ovvero CD-ROM**

Il supporto magnetico ovvero il CD-ROM devono possedere le seguenti caratteristiche:

- organizzazione del file di tipo sequenziale;
- tipo di codifica = ASCII STANDARD;
- gli ultimi due caratteri di ciascun record riservati ai caratteri ASCII, CR e LF (valori esadecimali "0D" e "0A").

I campi non numerici vanno allineati a sinistra con l'impostazione a spazi delle parti non utilizzate; in caso di assenza del dato, il campo va impostato completamente a spazi. I campi definiti alfanumerici contengono esclusivamente le cifre da 0 a 9 e le lettere dell'alfabeto dalla A alla Z, con inclusione dell'apostrofo e dell'accento ed esclusione di qualsiasi altro carattere speciale. I campi numerici vanno allineati a destra ed il campo stesso va riempito, nella parte non significativa, di zeri; se il dato numerico è mancante, il campo deve essere impostato completamente a 0. Non vengono accettati file multivolume. Di seguito è indicato il tracciato record del file:

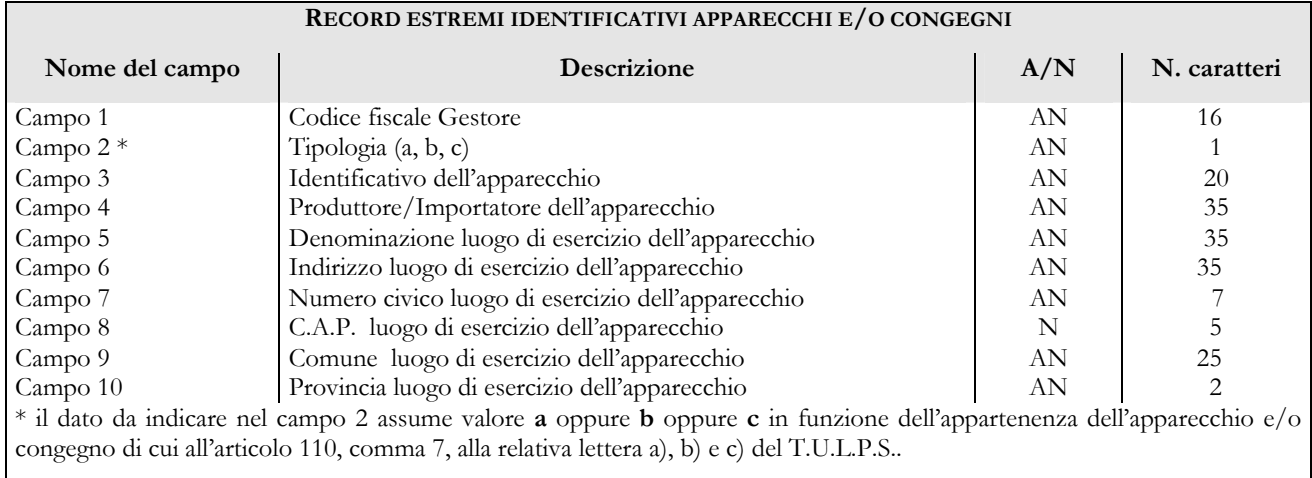

## **2) - Trasmissione della denuncia per via telematica**

Le modalità operative che il gestore deve seguire per la presentazione telematica del modello di denuncia utilizzano il servizio di posta elettronica come veicolo di scambio di informazioni ed il sito Internet dell'AAMS come punto di riferimento ove reperire il programma software di compilazione e le specifiche tecniche che illustrano le modalità operative.

## **Presentazione del modello di denuncia**

Il gestore deve:

- collegarsi al sito www.aams.it;
- scaricare il programma 'Denunce' fornito da AAMS e le specifiche tecniche contenenti le modalità operative da seguire;
- installare e avviare detto programma sul proprio personal computer;
- immettere tutte le informazioni necessarie alla compilazione del modello di denuncia;
- predisporre, tramite il citato programma, il file contenente il modello di denuncia compilato;
- spedire tale file tramite un messaggio di posta elettronica alla casella 'AAMS.DenunceArt22@sogei.it'.

Il sistema AAMS, a seguito della ricezione della mail, invia:

- tramite posta elettronica, all'indirizzo di posta del gestore che ha fatto richiesta, una mail di risposta contenente il numero di protocollo informatico assegnato alla "pratica";
- per posta ordinaria, (per ovvie ragioni di sicurezza), al domicilio dichiarato dal gestore, il Numero Personale di Identificazione (PIN) dello stesso.

Il gestore, all'atto della ricezione del PIN, deve:

- collegarsi al sito www.aams.it;
- scaricare il programma 'Apparecchi' fornito da AAMS e le specifiche tecniche contenenti le modalità operative da seguire;
- installare e avviare detto programma sul proprio personal computer;
- acquisire, tramite detto programma, tutti gli estremi identificativi di ciascun apparecchio installato, ovvero predisporre un archivio informatico, secondo quanto riportato nelle specifiche di cui al paragrafo 1), contenente le stesse informazioni;
- predisporre, tramite detto programma, il file contenente gli estremi identificativi di ciascun apparecchio installato;
- autenticare, con il PIN ricevuto, la denuncia precedentemente inoltrata ed il file, di cui al punto precedente, inviando un messaggio di posta elettronica alla casella 'AAMS.DenunceArt22@sogei.it' contenente il numero di protocollo informatico precedentemente assegnato, il citato file ed il suddetto PIN.

Il sistema AAMS, a seguito della ricezione della mail, invia, tramite posta elettronica all'indirizzo del gestore, una mail di risposta contenente la 'ricevuta' di completamento della trasmissione.

Il sistema AAMS, a seguito della ricezione dei file dei versamenti a cura del circuito bancario/postale, procede all'abbinamento delle denunce presentate con i pagamenti effettuati tramite mod. F24 e provvede, nei casi di totale corrispondenza e congruenza tra denuncia presentata, imposta dovuta e imposta versata, ad inviare al gestore, via posta ordinaria, un plico contenente i nulla osta.

# **Requisiti tecnici del personal computer**

Il gestore deve disporre di un personal computer avente le caratteristiche hardware e software di seguito indicate:

- sistema operativo Windows 95 o superiore;
- almeno 16 MB di RAM;
- browser (Microsoft Internet Explorer versione 4.x o successive o Netscape communicator);
- visualizzatore documenti in formato pdf (Adobe Acrobat 4.0 o successive);
- client di posta elettronica;
- scheda grafica compatibile SVGA.

Il gestore, infine, deve essere in grado di collegarsi ad Internet e pertanto deve essere dotato di modem, deve disporre di una linea telefonica e deve possedere una casella di posta elettronica a lui intestata.